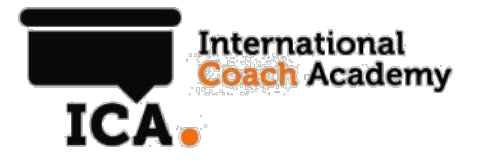

# OUTSOURCING AND ONLINE TOOLS RESOURCE LIST

### ICA BUSINESS EXPRESS TRAINING MODULE

## **Outsourcing and Online Tools Resource**

## **Outsourcing**

- Fiverr: www.**fiverr**.com Get things done starting at five dollars For example get a logo, business card, brochure designed Get an article written, get images edited or resized
- oDesk: www.**odesk**.com Outsource bigger projects eg video and audio editing transcription, website setup & design, article writing
- 99 Designs: www.**99designs**.com
- DesignCrowd: www.**designcrowd**.com Graohic design. Pay one fee and get multiple designs. Only pay for the one you like.
- Moo.Com

An online printing house for you business cards & brochures

## **Business Tools**

• Zoom

Used if you want to see the callers visually or if you want to share your screen or good for video conferencing.

#### • Skype

Use on computers, tablets & mobiles connected to the Internet to:

- Make voice calls
- video chat
- instant messages
- exchange files and images,
- send video messages
- create conference calls

#### • YouCanBook.me

Appointment booking calendar which syncs with google calendars

#### • EasyBooks

A bookkeeping, invoicing, financial reporting system.

#### • DropBox

Online storage and access of documents accessible from any interenet connected device.

#### • AmazonS3

Cheap online storage for large files

#### • Wistia

Online storage of videos and video player without ads.

#### • Google Apps

Paid custom email addresses at your domain (@yourcompany.com) & access to google's version of word, excel, powerpoint

## **Online Tools**

• Canva

Helps you create graphics by letting you make images for social media or presentations

#### • Zamzar

Allows you to convert any file to anything else.

#### • Hootsuite

Schedule & share social media updates in one place.

Website Reporting and Analysis tools

#### • Google Analytics

Will tell you how many people come to your website, where they come from, when they came, and what channel they came

#### • CrazyEgg

Creates a map of the pages you select on your website and shows you visually where people are clicking.